# **Obsah**

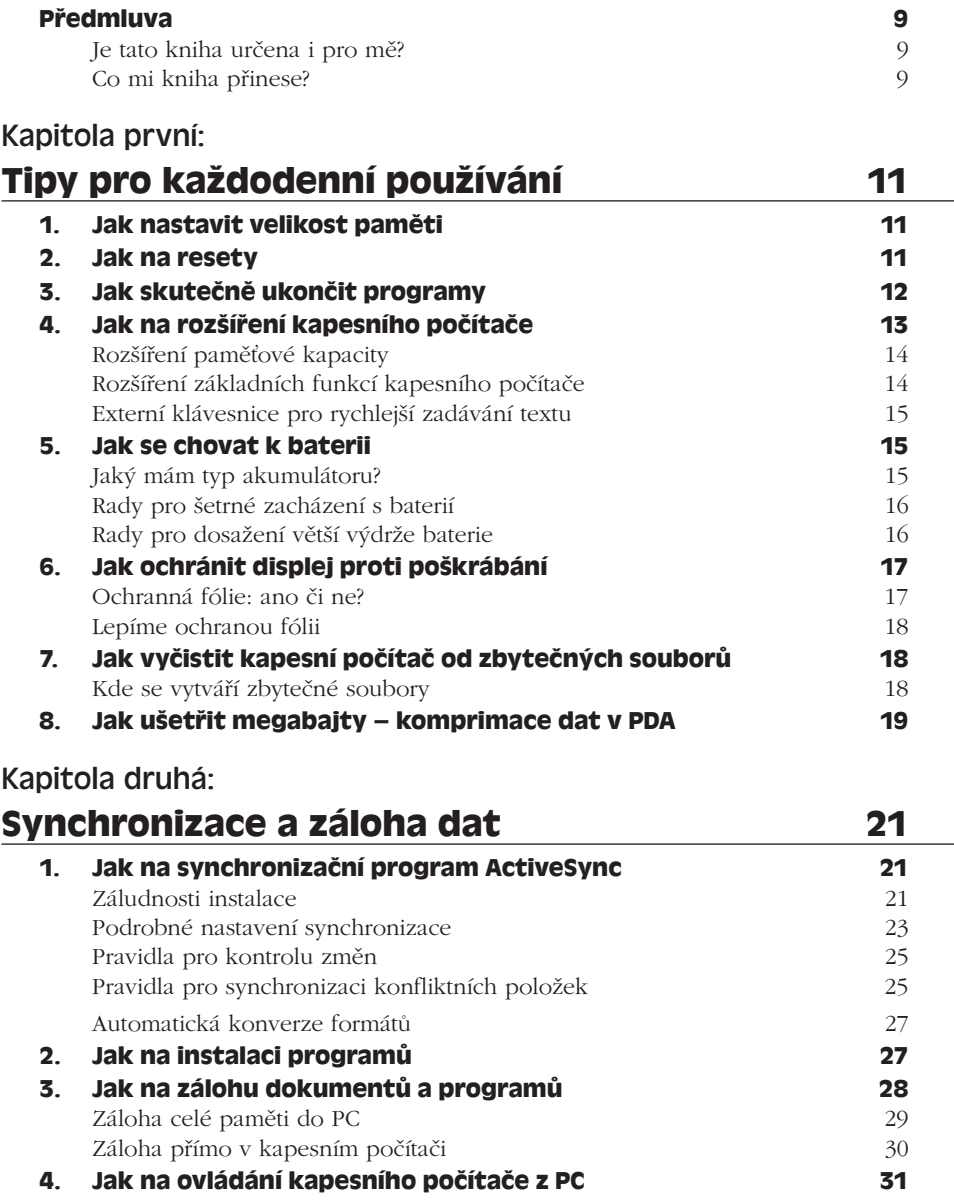

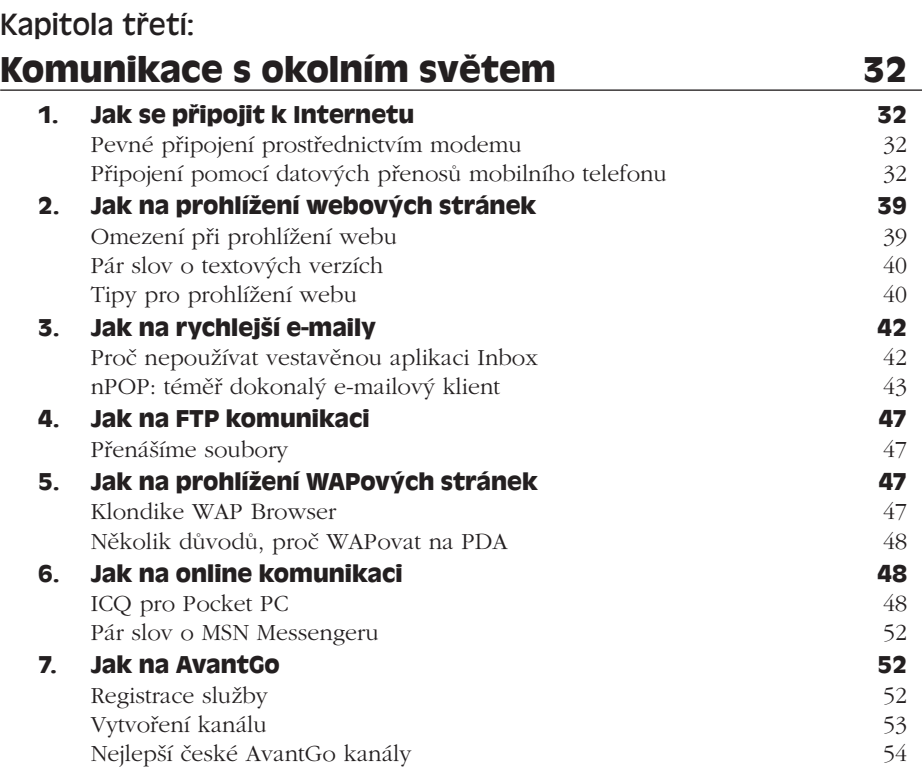

## Kapitola čtvrtá:

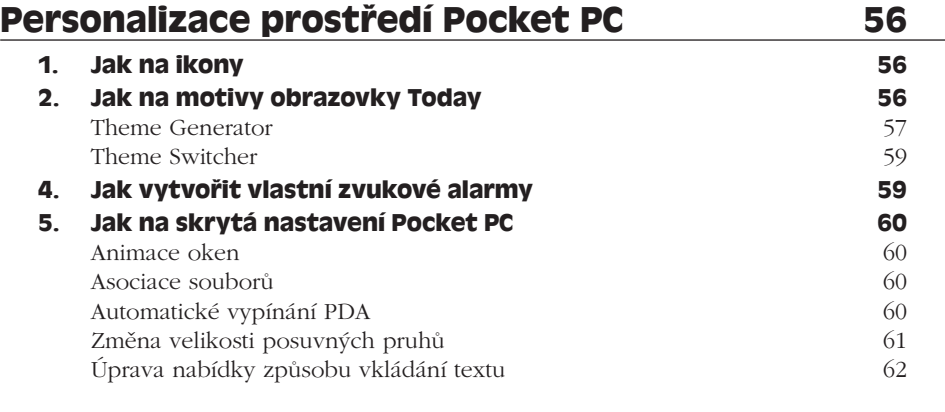

# Kapitola pátá: **Multimédia a zábava 63**

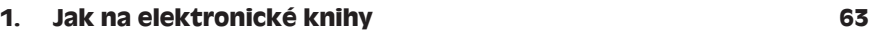

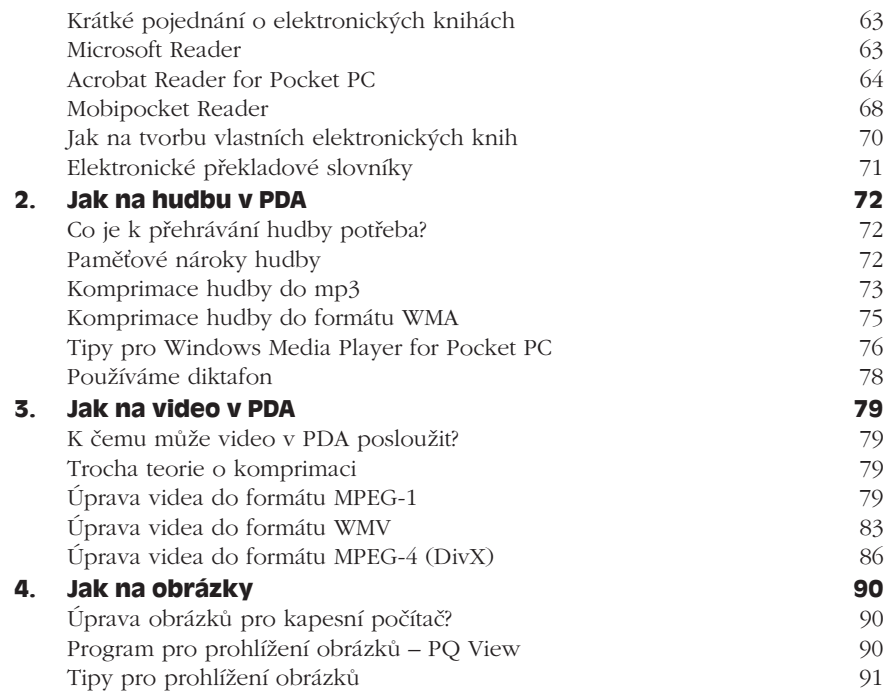

# Kapitola šestá:

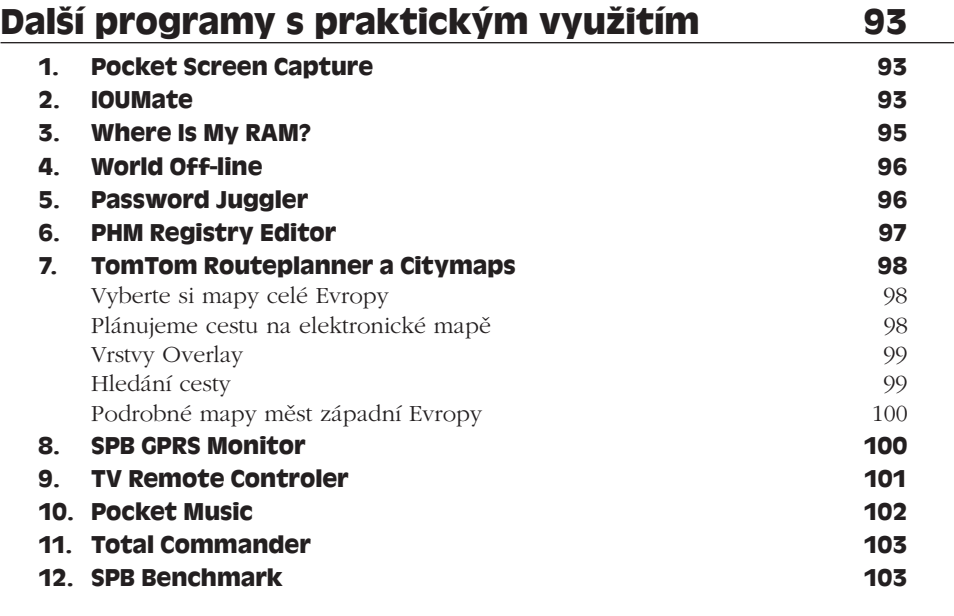

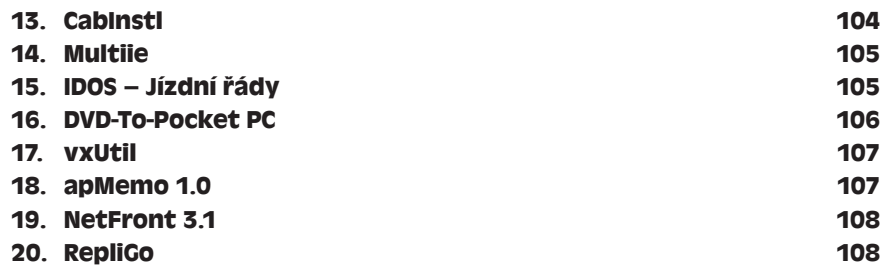

### Kapitola sedmá:

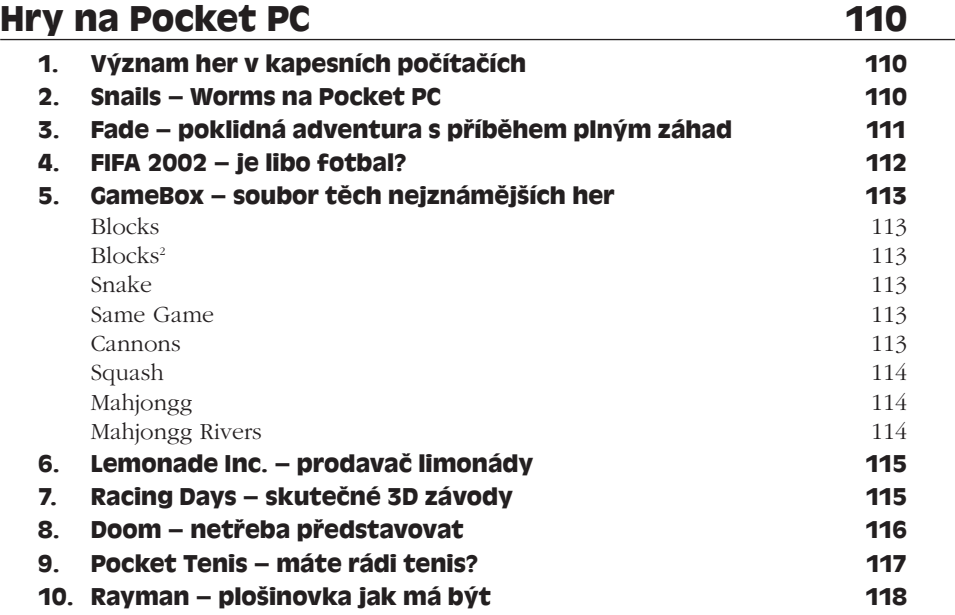

### Kapitola osmá:

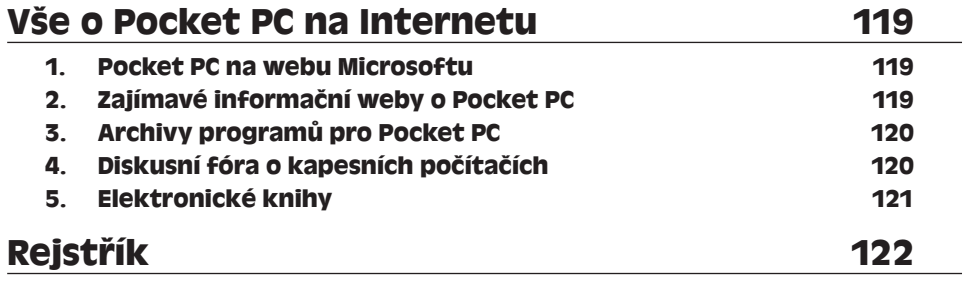